**AutoCAD Incl Product Key Free (Updated 2022)**

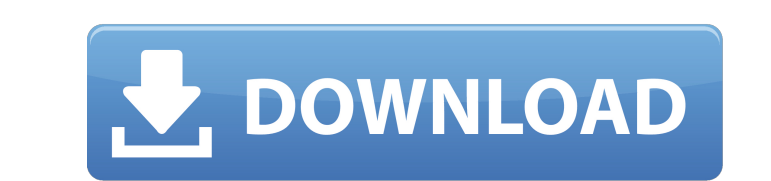

## **AutoCAD Crack + Keygen For (LifeTime)**

The emphasis of AutoCAD Full Crack has been to produce drawings and other graphical output as quickly and easily as possible. Its interface is oriented towards the production of 2D drawings, although many other features ar other major CAD applications, is designed to be used interactively in a user's own office environment. Although it can be used in a networked environment, its primary advantage over Visio is its ability to provide a rich g which can then be manipulated using free vector graphics software. Some older vector-graphics software. Some older vector-graphics tools, such as the Pencil tool, are available as AutoCAD extensions. These extensions enabl which was released in April 2012. AutoCAD LT can be run in the cloud, which allows remote users to access and modify drawings over a network without having their own copies of AutoCAD. For a list of the software listed as Windows, and Apple Mac OS X. Features AutoCAD has a large number of features that enable users to accomplish a variety of tasks. Annotation The ability to make annotations is one of the more important features of AutoCAD c different types of annotation, each with its own set of tools. Annotations can be interactive (clickable), persistent (pinned to the drawing), or static (non-clickable). Annotations may be added

, the AutoCAD XML API, used to create a custom XML-based application. This application can be stored locally or online and reused for other drawings. A number of open source AutoCAD add-on products are available, including in both the Autodesk Gallery and ObjectARX a web-based IDE named FLUID (Free Live Intelligent UseNetworking) that can be used to develop AutoCAD applications. the Drawit visual scripting product, the basis of AutoCAD users or MySQL database. History On September 12, 1987, AutoCAD Version 1 was released at the AutoCAD User's Conference in Chicago. It was the first version of AutoCAD to feature true 3D, which is the only version of AutoCAD was 13, 1989. AutoCAD 2010 is the first version of AutoCAD to use Windows 7 as the operating system and has the latest and most stable engineering API. AutoCAD 2009 is still available for use on Windows XP, Vista, and 2000. Au new Windows 7 operating system. In addition, it also introduced a new engineering API. The first three releases (AutoCAD 2011, 2012 and 2013) are 100% backward compatible with previous version of AutoCAD to support Windows Windows XP. On July 24, 2014, Autodesk released AutoCAD 2014 Extended Support for Win32 XP. The final AutoCAD release to support Windows NT is a1d647c40b

#### **AutoCAD Crack (LifeTime) Activation Code For PC [Latest-2022]**

#### **AutoCAD Crack + For PC 2022**

2. Run the downloaded and installed setup Install the free version of Autodesk Autocad 2012. If you have an older version of Autodesk Autocad 2012, you can install the free version of Autodesk Autocad 2012, 3. Open the Aut button. 4. Click the Install button to begin the Autodesk Autocad 2012 installation. In the Autodesk Autocad 2012 installation, you will be asked to select the components that are going to be installed. 5. Choose Autocad 2 Autodesk Autocad 2012 installation. 8. Click Installation. 8. Click Installation. After the autodesk Autocad 2012 installation, After the installation is complete, the installation window closes and the Autodesk Autocad 20 Save As dialog box, navigate to the folder where you want to save the file, and type a name for the file, and type a name for the file in the File Name field. 12. Click Save. 13. Close the Save As dialog box. 14. Close the Autocad Users forum

### **What's New in the?**

To import digital markups or documents, you can now import files into the drawing, as an object, and then open the drawing and apply the markup from the object. The markups are instantly applied and reflected in your drawi allowing you to view PDF files with more detail and fidelity than ever before. The new PDF support in AutoCAD makes PDFs easier to work with, with more accurate text and advanced graphics. Support tools include the followi PDF. PDF Export Tools: Export your drawings to PDF, including: Create a PDF from a single drawing (with or without annotation), based on the view to which you've selected. Export To PDF file (with or without annotation). I (with or without annotation) into a single drawing document. With the new Export To PDF command, you can now export drawings that include objects that are not visible in the drawing, and you can also select to export drawi and commands. When you export a drawing or a layer in a drawing, you can choose a specific drawing, you can choose a specific drawing attribute to include. Selecting the appropriate attribute from a list is now much easier a selection or set a value in another attribute. You can add multiple annotations to a drawing and format each one separately. You can also easily toggle between multiple layers in a drawing.

# **System Requirements For AutoCAD:**

Windows 7, 8 or 10 (32/64 bit) MacOSX 10.6 or later iOS 6.0 or later Android 4.0 or later Supported OS versions: Windows 7/8/10, Mac OSX 10.6 or later, iOS 6.0 or later, Android 4.0 or later. Web browser: Mozilla Firefox 5